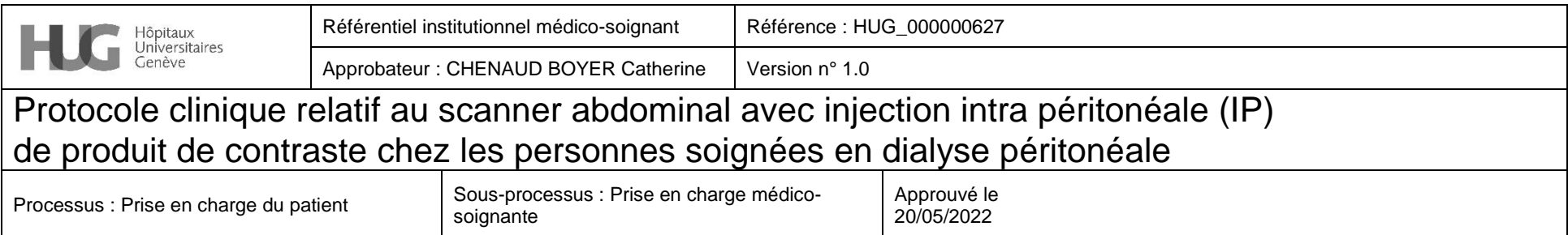

### **1. Définitions (Objet et contexte)**

Examen à visée diagnostique permettant d'obtenir des images de la cavité abdominale, pelvienne et/ou thoracique, lorsqu'une fuite péritonéale de liquide est suspectée. Le CT-scan abdominal avec produit de contraste viendra confirmer ou infirmer le diagnostic. Le produit de contraste sera injecté en intra-péritonéal par le cathéter de Dialyse Péritonéale (DP). Le scanner utilise des rayons X.

#### **2. Domaine d'application et portée**

Examen effectué chez les personnes soignées sous traitement de dialyse péritonéale, afin de dépister des fuites de dialysat. Brèche diaphragmatique : un hydrothorax sur fuite pleurale de dialysat survient chez 1 à 10 % des personnes soignées. Les symptômes sont la dyspnée et les douleurs thoraciques ; une diminution de l'ultrafiltration (UF) est souvent également constatée. Brèche abdominale : une fuite de dialysat peut se présenter notamment comme une tuméfaction, un œdème génital, ou un œdème de la paroi abdominale. Une prise de poids ou une diminution de l'UF peut être constatée. Une étiologie fréquente est les hernies.

### **Produit à utiliser** :

Produit de contraste (PC) : Accupaque™350 Quantité : 100ml/2L (à adapter si nécessaire : 50ml/1L ou 80ml/1,5L)

### **3. Rôles et responsabilités**

Prise en charge de la personne soignée par l'équipe infirmière de DP ; en dehors des horaires d'ouverture ce sera l'équipe médicosoignante de garde qui prendra le relais.

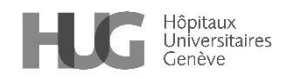

Protocole clinique relatif au scanner abdominal avec injection intra péritonéale (IP) de produit de contraste chez les personnes soignées en dialyse péritonéale

# **4. Algorithme**

# **Contact** :

Scanner (étage P) Tél : 27058 – lundi au vendredi de 7h 40 à 18 h 00 & le samedi de 10 h 00 à 18 h 00.

Scanner des urgences (étage 0) Tél : 32441dimanche & nuit

# **5. Description**

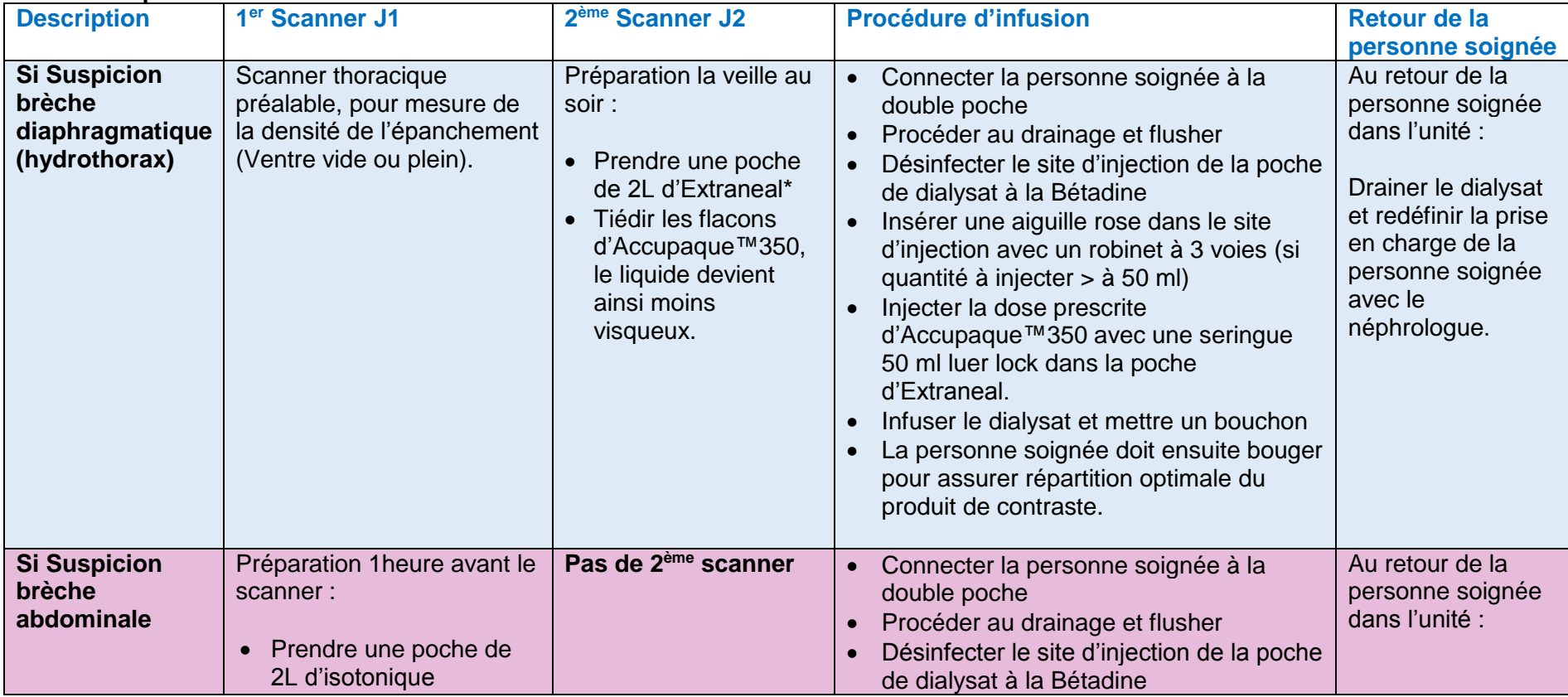

HUG\_000000627 / 1.0 Page **2** / **4** Applicable dès le 20/05/2022

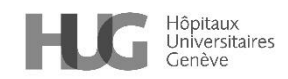

Protocole clinique relatif au scanner abdominal avec injection intra péritonéale (IP) de produit de contraste chez les personnes soignées en dialyse péritonéale

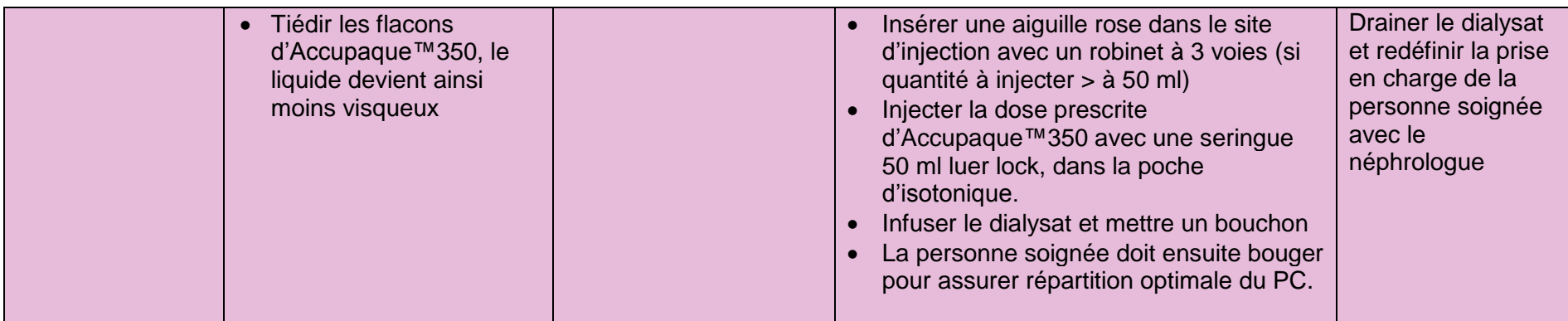

**\*** 

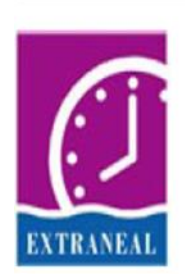

# **Extraneal**<sup>®</sup>

Solution optimale pour la longue stase pour les patients sous DPA et DPCA, utilisant l'icodextrine au lieu du glucose comme principal agent osmotique. Na 132, Ca 1,75, Mg 0,25, CI 96, lactate 40 mmol/L.

## **6. Personnes rédactrices**

LACROIX Magali, infirmière spécialisée, service de néphrologie et hypertension LEFUEL Pascale, infirmière spécialiste clinique, pôle pratiques professionnelles JOTTERAND-DREPPER Valérie, médecin associé, service de néphrologie et hypertension STOERMANN-CHOPPARD Catherine, médecin adjointe, service de néphrologie et hypertension

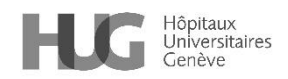

Protocole clinique relatif au scanner abdominal avec injection intra péritonéale (IP) de produit de contraste chez les personnes soignées en dialyse péritonéale

**7. Personnes relectrices et validatrices** CASSAGNES Brigitte, infirmière, D-MED Référentiel Médico-Soignant (RMS)

*Cette procédure est placée sous la responsabilité de la Direction des soins et de la Direction médicale et qualité des HUG. Elle s'adresse à tous les professionnels et professionnelles de la santé travaillant aux HUG et, à titre informatif, au public dans un souci de partage de connaissances.*

*Les HUG déclinent expressément toute responsabilité en cas d'utilisation inappropriée ou illicite de ce document hors des HUG.*